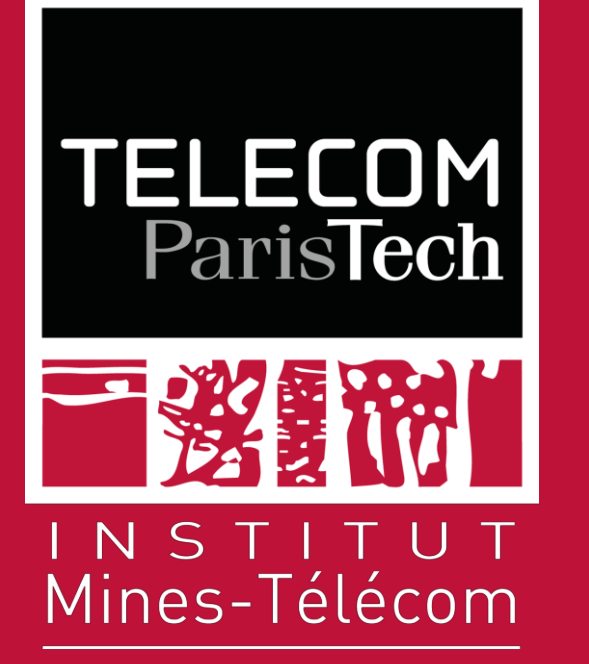

# **DEMO: MOTION-CONSISTENT VIDEO INPAINTING**

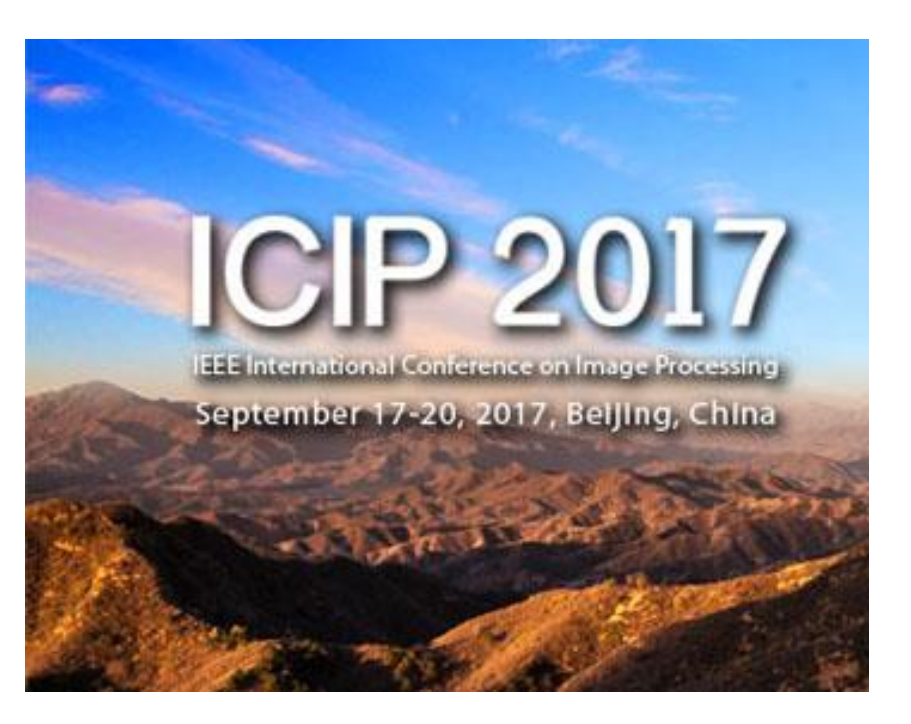

#### **Authors**

Thuc Trinh LE<sup>2</sup> Andres ALMANSA1 Yann GOUSSEAU2 Simon MASNOU3

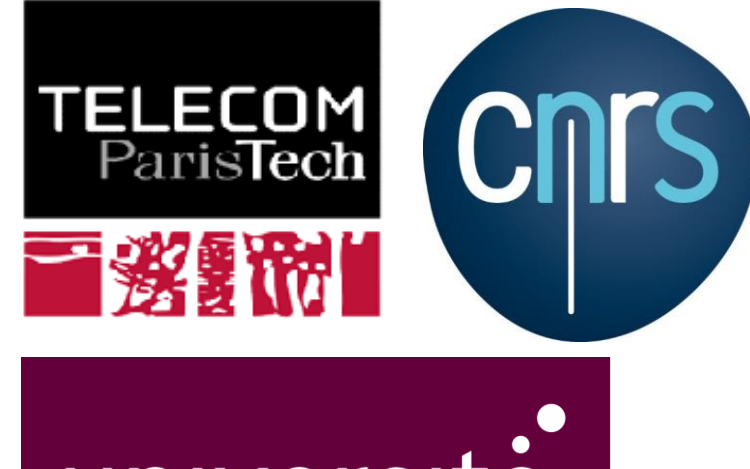

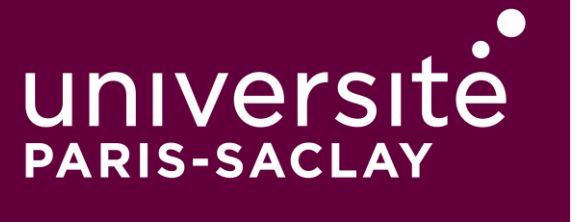

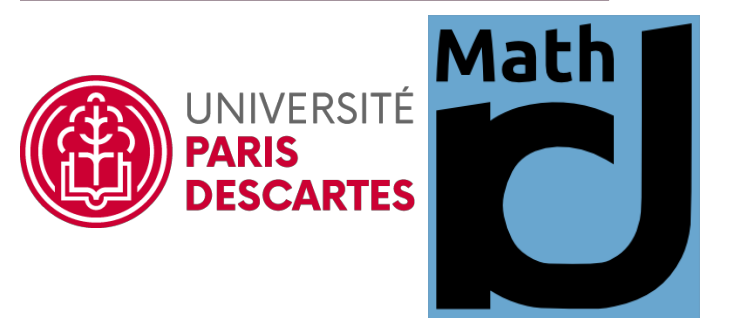

## Introduction

### **Video inpainting**

- $\blacksquare$  Replacing the content of a region in a video with some other content which is visually plausible.
	- **Applications:** Video editing, object removal…
- **Challenges:**
	- **Moving objects reconstruction**
	- Artifact (spatial/temporal incoherence)
	- **Long computation times**

#### Proposed method

Optimize a global, patch-based function:

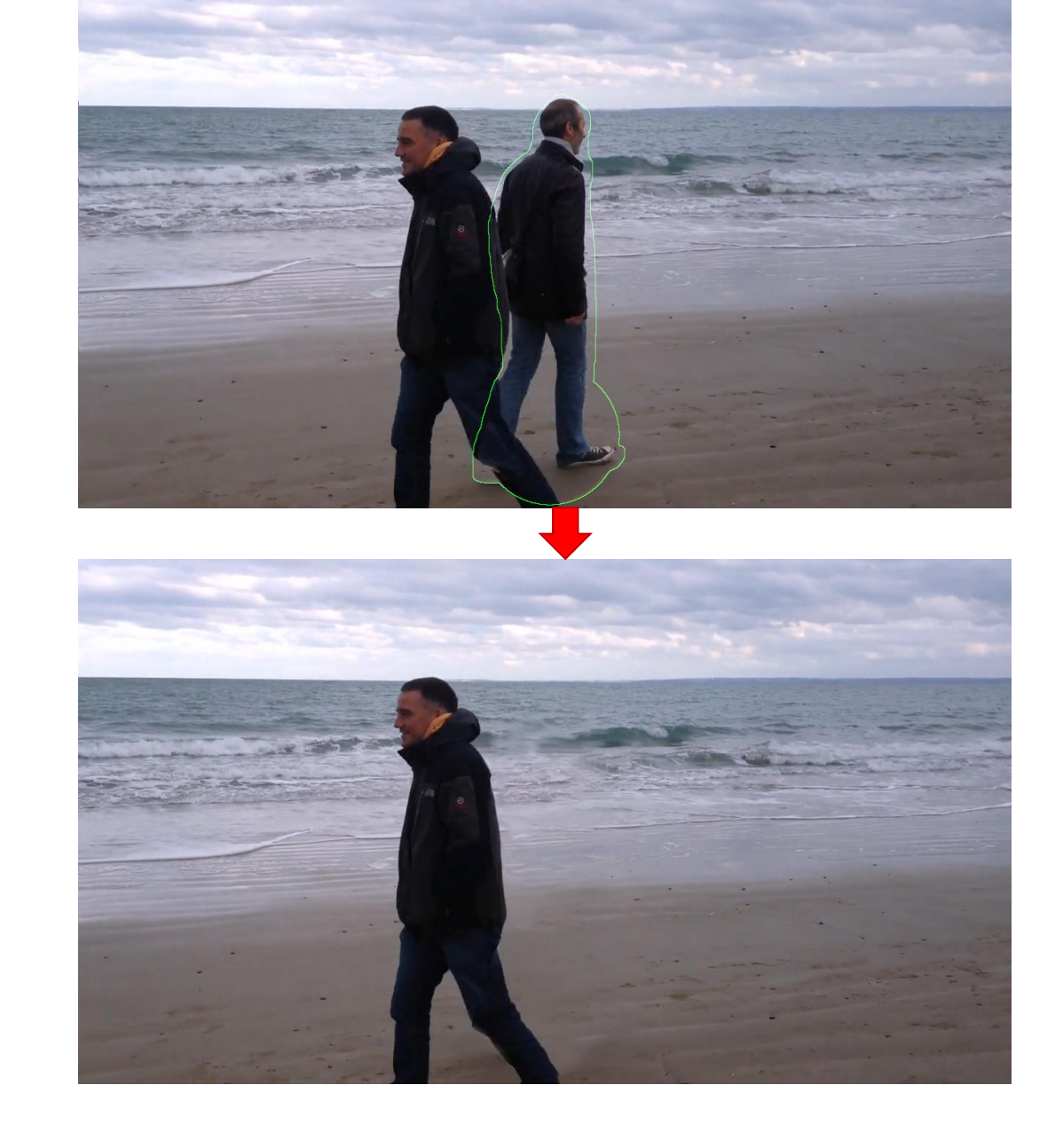

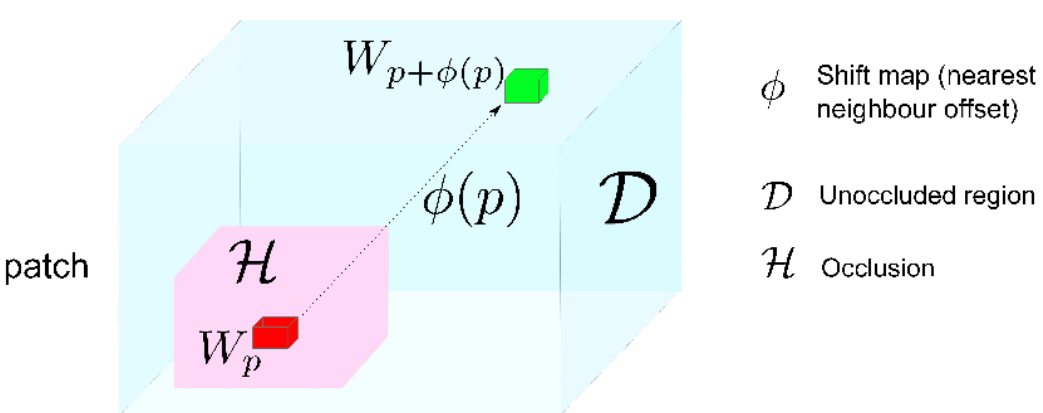

$$
E(u, \phi) = \sum_{p \in \mathcal{H}} d^2 (W_p^u, W_{p+\phi(p)}^u)
$$

 $\blacksquare$  Target patch Nearest neighbour patch

 $W_p$ : a patch centered at p

$$
d^{2}(W_{p}^{u}, W_{q}^{u})
$$
  
=  $\frac{1}{N} \sum_{r \in N_{p}} \alpha(||u(r) - u(r - p + q)||_{2})$   $u = (R, G, B)$  color information  
+ $\beta(||T(r) - T(r - p + q)||_{2})$   $T = (|T_{x}|, |T_{y}|)$  texture information  
+ $\gamma(||O(r) - O(r - p + q)||_{2})$   $0 = (|O_{x}|, |O_{y}|)$  optical flow information

#### **Nearest neighbor search**

## Results

+ Moving objects reconstruction + Objects removal.

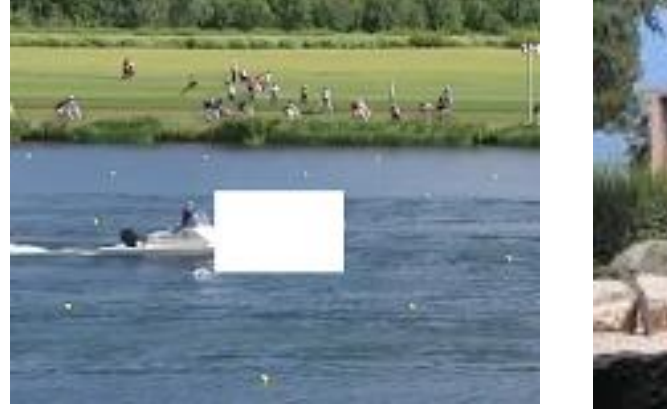

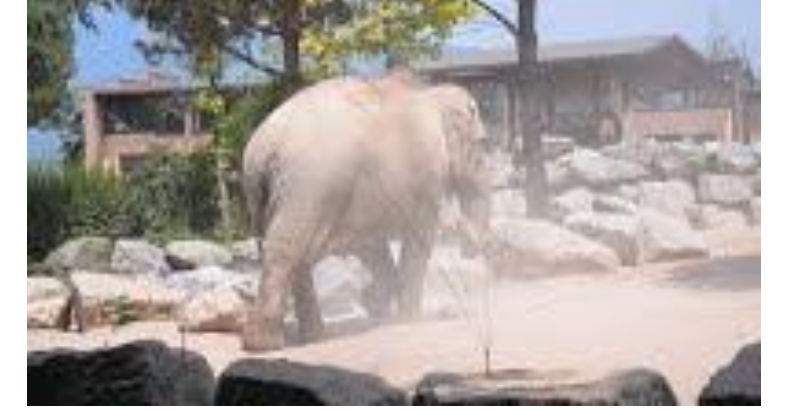

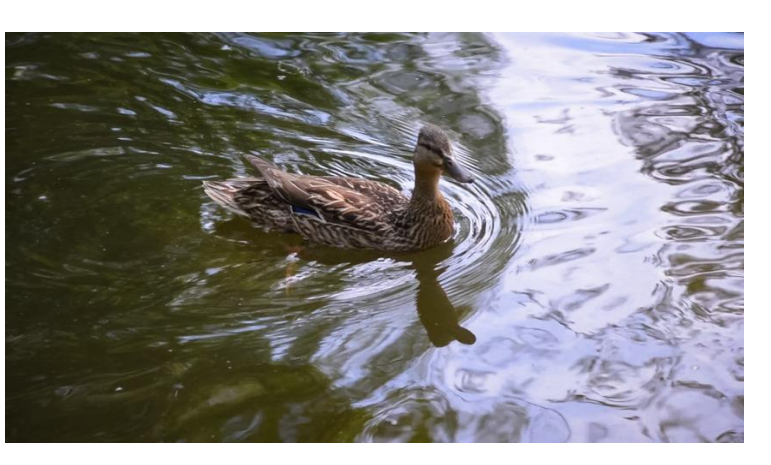

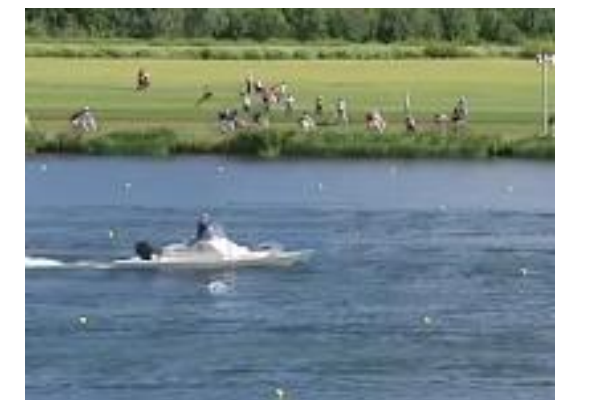

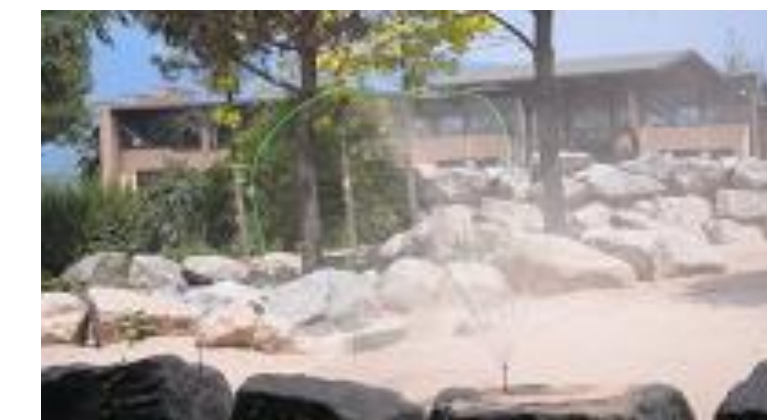

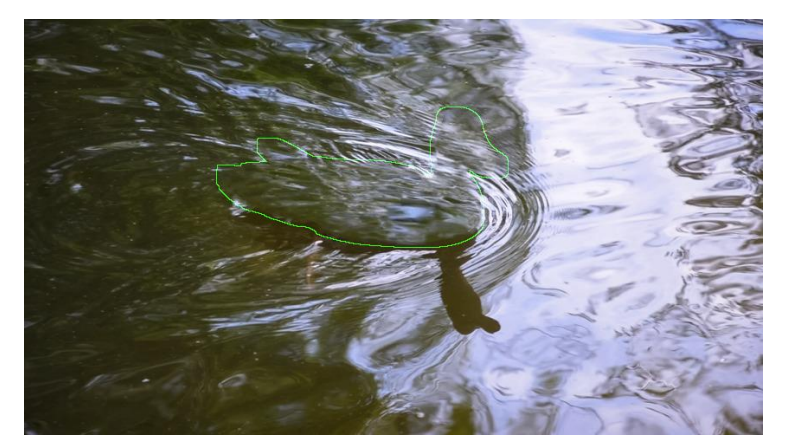

#### **Contact** thuc.le@telecom-paristech.fr

Site web https://purl.org/vid\_inp\_motion

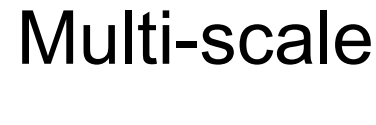

Find the nearest neighbor field with the following distance:

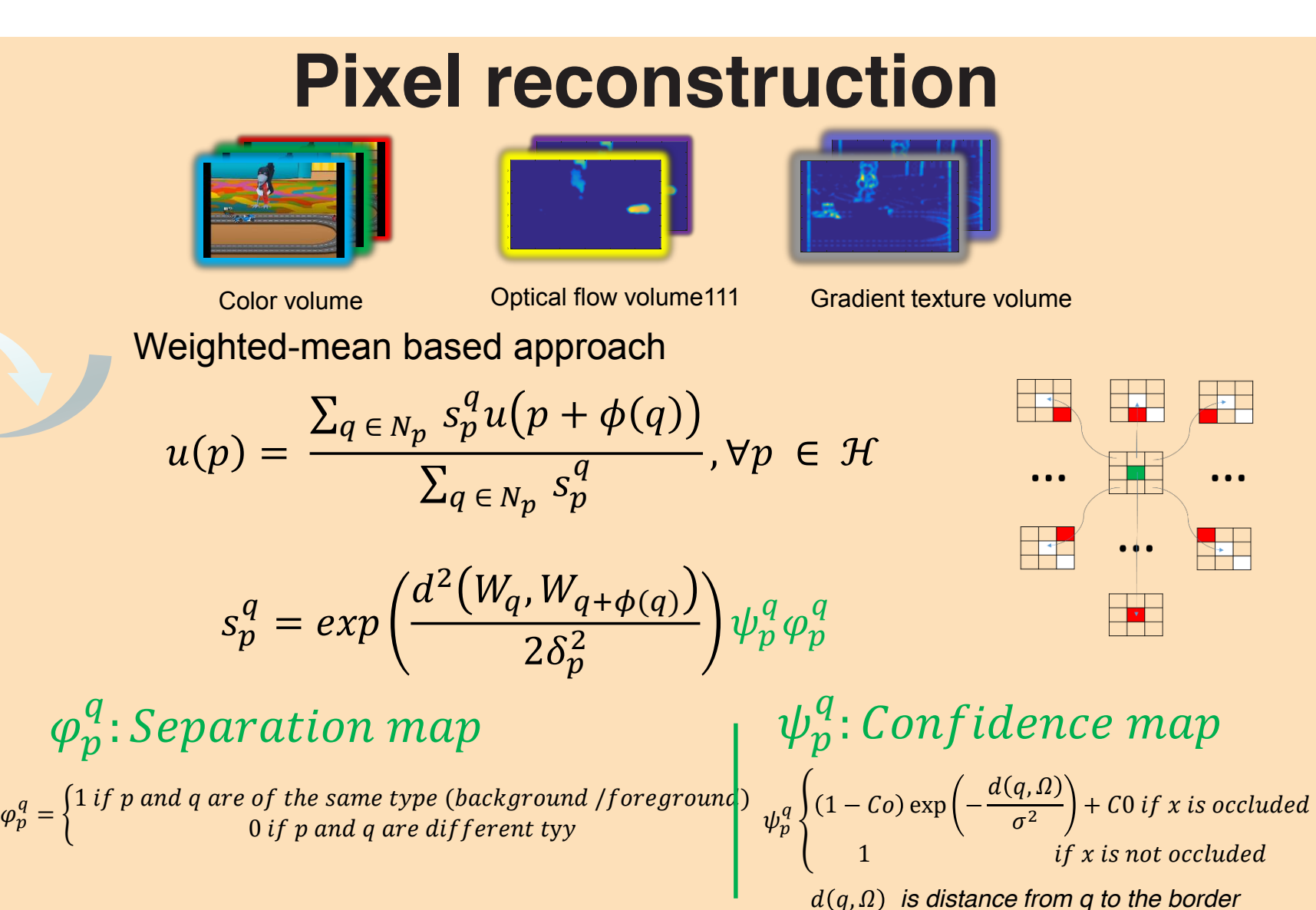

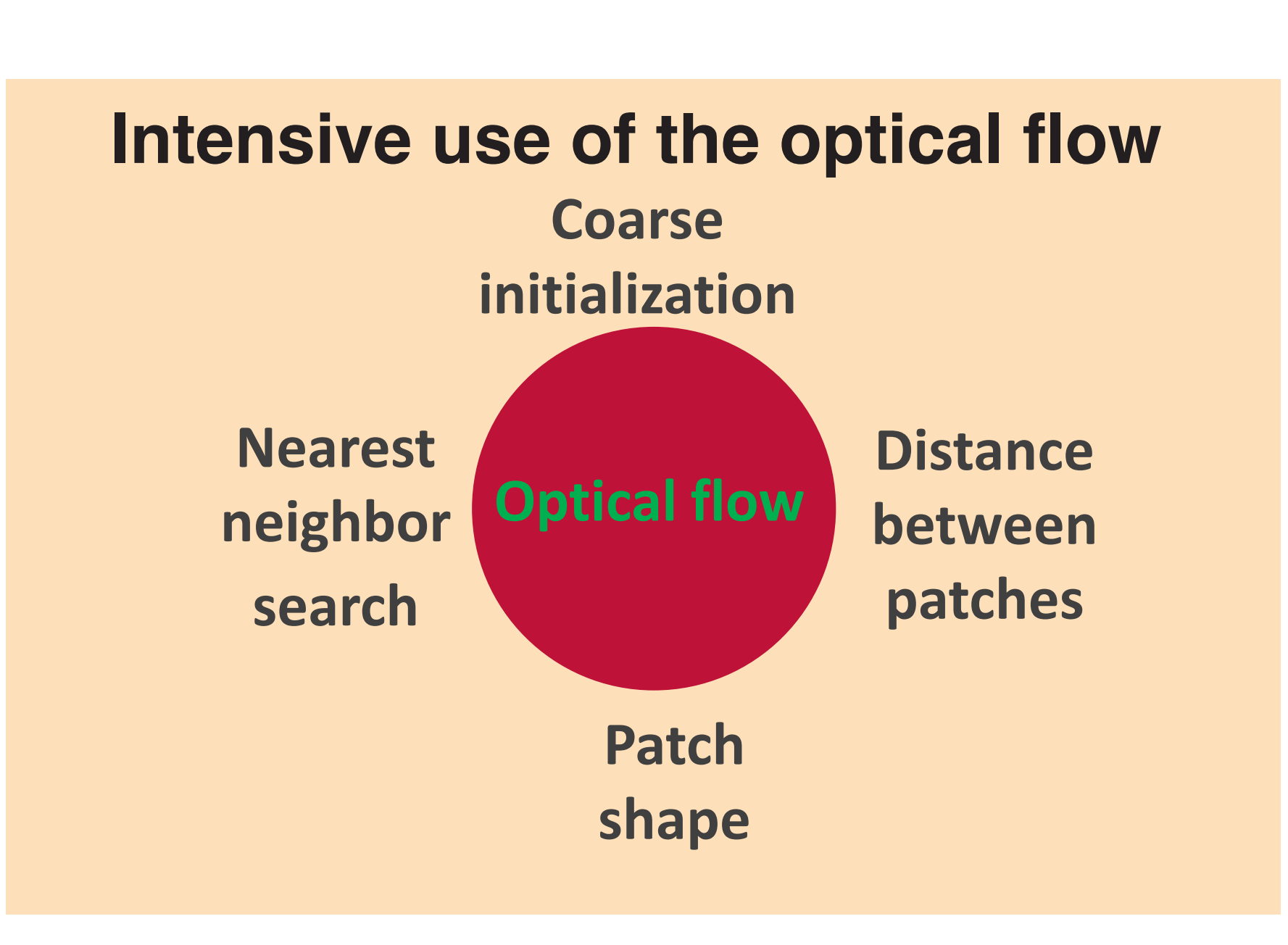

1 - MAP5, CNRS & Paris Descartes 2 - LTCI, Telecom ParisTech 3 - Univ Claude Bernard Lyon 1 & CNRS, Institut Camille Jordan